## Задача G. Многочлен

Максимальное время работы на одном тесте: Максимальный объем используемой памяти:

Васе задали несколько однотипных задач по математике: «найти значение многочлена». Он хочет написать программу, которая по заданному многочлену и значению х находила бы ответ. Напишите такую программу!

#### Формат входных данных

В первой строке вводится многочлен в виде суммы одночленов. Между одночленами находится знак + или -. Перед первым одночленом может быть знак -. Одночлен записывается как

[<Коэффициент>\*]x[^<Степень>]

или

<Коэффициент>

где <Коэффициент> — натуральное число, не превосходящее 100, х — символ переменной (всегда маленькая латинская буква х), <Степень> - натуральное число, не превосходящее 4. Параметры, взятые в квадратные скобки, могут быть опущены. Во второй строке записано одно целое число - значение х.

#### Формат выходных данных

Нужно вывести одно число - значение данного многочлена при данном значении х.

#### Ограничения

Все числа в исходных данных по модулю не превосходят 100. Количество одночленов не более 10 (могут быть одночлены одинаковой степени).

#### Примеры

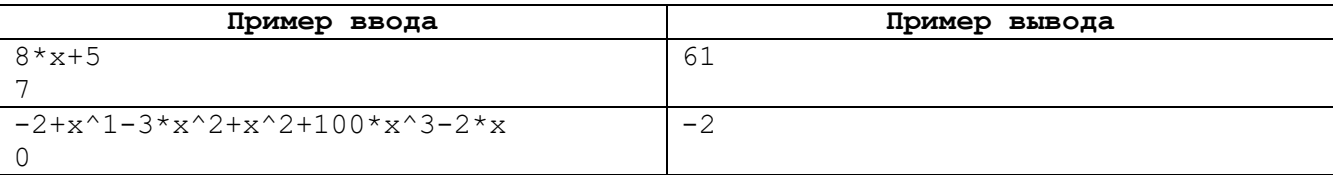

3 секунды 16 мегабайт

# **Задача H. Головоломка**

Максимальное время работы на одном тесте: 3 секунды Максимальный объем используемой памяти: 16 мегабайт

Петя разгадывает головоломку, которая устроена следующим образом. Дана квадратная таблица размера *N*x*N*, в каждой клетке которой записана какая-нибудь латинская буква. Кроме того, дан список ключевых слов. Пете нужно, взяв очередное ключевое слово, найти его в таблице. То есть найти в таблице все буквы этого слова, причем они должны быть расположены так, чтобы клетка, в которой расположена каждая последующая буква слова, была соседней с клеткой, в которой записана предыдущая буква (клетки называются соседними, если они имеют общую сторону — то есть соседствуют по вертикали или по горизонтали). Например, на рисунке ниже показано, как может быть расположено в таблице слово olympiad.

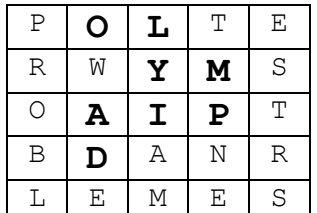

Когда Петя находит слово, он вычеркивает его из таблицы. Использовать уже вычеркнутые буквы в других ключевых словах нельзя.

После того, как найдены и вычеркнуты все ключевые слова, в таблице остаются еще несколько букв, из которых Петя должен составить слово, зашифрованное в головоломке.

Помогите Пете в решении этой головоломки, написав программу, которая по данной таблице и списку ключевых слов выпишет, из каких букв Петя должен сложить слово, то есть какие буквы останутся в таблице после вычеркивания ключевых слов.

#### *Формат входных данных*

В первых двух строках вводятся два числа  $N$  (1 $\leq N \leq 10$ ) и  $M$  (0 $\leq M \leq 200$ ). Следующие  $N$  строк по  $N$ заглавных латинских букв описывают ребус. Следующие *M* строк содержат слова. Слова состоят только из заглавных латинских букв, каждое слово не длиннее 200 символов. Гарантируется, что в таблице можно найти и вычеркнуть по описанным выше правилам все ключевые слова.

#### *Формат выходных данных*

Выведите в одну строчку в любом порядке буквы, которые останутся в таблице.

### *Примеры*

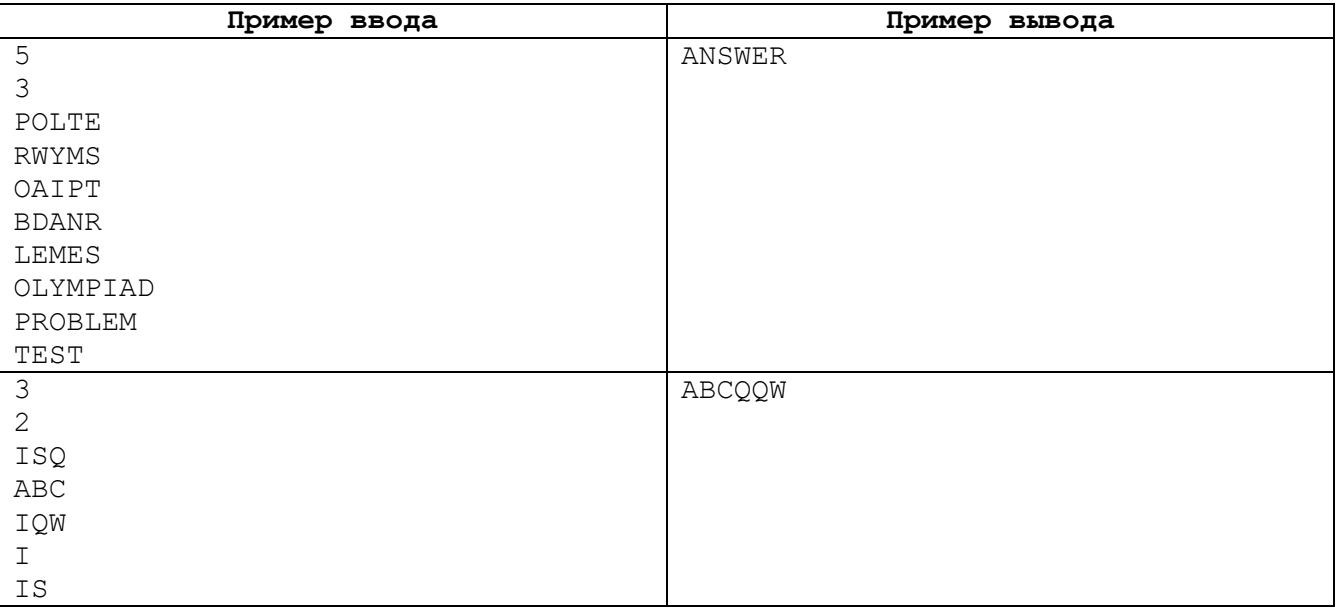